#### Google Fonts

#### Nutzung von Google Fonts in Websites

#### Zur Person

- Dr. Bernd Schauer, CMC
- Zertfizierter Datenschutzauditor & zertifizierter Datenschutzbeauftragter
- Leitung AK Daten / FV UBIT WKO
- IT-Unternehmen mit Schwerpunkt Datenschutz, Rechtsinformation & Businessdaten
- Web- und Applikationsentwicklung im B2B

# Google Fonts in der Praxis

- Seit 2010 weltweit ca. 58 Mio Websites
- Derzeit 1442 Schriftfamilien abrufbar
- Einfache Nutzung a) dynamisch über "Schnittstelle" – z.B. URL: fonts.googleapis.com b) lokale Einbindung

#### Google Server - Einbindung

```
<html>
  <head>
   <meta charset="utf-8">
   <link rel="stylesheet"
       href="https://fonts.googleapis.com/css?family=Roboto">
   <style>
    body {
      font-family: 'Roboto', serif;
      font-size: 18px;
     }
   </style>
  </head>
  <body>
   <div>Making the web beautiful!</div>
  </body>
</html>
```
# Google Fonts Einbindung / CSS

z.B. Einbindung über Stylesheets (CSS-Datei)

@import url('**https://fonts.googleapis.com/css?family=Muli&display=swap**'); @import url('**https://fonts.googleapis.com/css?family=Quicksand&display=swap**');

body { font-family: 'Muli', sans-serif; color: rgba(0, 0, 0, 0.8); font-weight: 400; line-height: 1.58; letter-spacing: -.003em; font-size: 20px; padding: 70px; }

….

…..

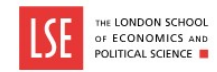

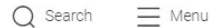

#### Joining us in September? Congratulations! Head to our guide for new students

Get ready for life at LSE

Search programmes

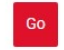

We use cookies on this website to make your browsing experience better. By continuing to use this website, you agree to our cookie policy.

```
35<sup>1</sup>36<sup>1</sup><meta_name="GENERATOR"_content="Contensis_CMS_Version_15.2" />
37 <meta name="Description" content="LSE is a social science specialist university, with a global community in the heart of London and a commitment to shape the world." />
38 <meta name="Keywords" content="London School of Economics, LSE, social sciences, political sciences, economic sciences, undergraduate degree courses, postgraduate degree courses, research, public events" />
41 <link href="/site-elements/css/temp.css?version=1276" rel="stylesheet" type="text/css" />
42 <link href="/site-elements/css/lse.css?version=362659" rel="stylesheet" type="text/css" />
          <script type="text/iavascript" src="/WebResource.axd?d=PiUm9HYMtFaBv1w8LeD13UIzsrceJRM1H11KVAzF2AeEiZAOn RB8g1D-OpipawIamHu-r6UwDtePXpIVa2V6pnJ ecL OhkiR9WkXg50FLfVzbD0&amp:t=637866612065873148&amp:build=152187"></script>
45 <script type="text/javascript">
46 //<! [CDATA]
48 if (typeof(window.$j) == 'undefined') { window.$j = $; }
49 window.$i.register = function(name) {if (!this. components){this. components = {};} this. components[name] = true:};
50 window.$1.isRegistered = function(name) { if (!this. components) { return false: } return !!(this. components[name]): }:
51 window.$j.requires = function(name) { if (!this.isRegistered(name)) { alert('JOuery Extension " ' + name + '" not registered'); }};
52 if (typeof(jQuery.fn.setArray) == 'undefined') { jQuery.fn.setArray = function( elems ) { this.length = 0; jQuery.fn.push.apply(this, elems); return this; }};
53 / 11154 \times /script>
55 <meta property='og:title' content='LSE Home'>
66 <meta property='og:description' content='LSE is a social science specialist university, with a global community in the heart of London and a commitment to shape the world.'>
57 <meta property='og:image' content='https://www.lse.ac.uk/lse-information/assets/images/banners/LSE-logo-and-signage-on-building.ipg '>
58 <meta property='og:url' content='https://www.lse.ac.uk/Home.aspx'>
50 <meta property='og:site name' content='London School of Economics and Political Science'>
60 <meta property='og:type' content='Article'>
61 <meta property='twitter:card' content='summary large image'>
62 <meta property='twitter:title' content='LSE Home'>
83 <meta property='twitter:description' content='LSE is a social science specialist university, with a global community in the heart of London and a commitment to shape the world.'>
64 <meta property='twitter:url' content='https://www.lse.ac.uk/Home.aspx'>
65 <meta property='twitter:image' content='https://www.lse.ac.uk/lse-information/assets/images/banners/LSE-logo-and-signage-on-building.jpg '>
66 \times 1 - -67 ControlID:Ctrl4958f988c2a44bc39a2b9f8e9a805d9c of type CMS API.WebUI.WebControls.RazorView has set the maximum duration to 3600 seconds
68 ControlID:Ctrl9b6d92cbff074ce4ad2cc2eebef03785 of type CMS API.WebUI.WebControls.RazorView has set the maximum duration to 3600 seconds
@ ControlID:Ctrl09bea9b8b1c3469dbe4e262fa01610c0 of type CMS_API.WebUI.WebControls.RazorView has set the maximum duration to 3600 seconds
70 ControlID: Page of type ASP.home aspx has set the maximum duration to 3600 seconds
71 Cache Enabled using rule ControlID:Ctrl4958f988c2a44bc39a2b9f8e9a805d9c of type CMS API.WebUI.WebControls.RazorView has set the maximum duration to 3600 seconds
72 Cache Page Render Time 04/09/2022 20:33:26
74 --><meta http-equiv="X-UA-Compatible" content="IE=edge" /><meta name="viewport" content="width=device-width, initial-scale=1, minimum-scale=1" /><meta name="mobile-web-app-capable" content="vss" /><meta name="applicatio
  name="apple-mobile-web-app-capable" content="ves" /><meta name="apple-mobile-web-app-title" content="LSE" /><meta name="msapplication-TileImage" content="/site-elements/img/shortcut-icon.png" /><meta name="msapplication-Ti
  name="author" content="London School of Economics and Political Science" /><link rel="icon" sizes="192x192" href="/site-elements/img/touch-icon.png" /><link rel="apple-touch-icon" href="/site-elements/img/shortcut-icon.png
  href="/site-elements/img/favicon.png" />
75
76
      \langle :-- FONTS -->
      <link href="https://fonts.googleapis.com/css?family=Roboto:200,200italic,300,300italic,400,400italic,500,500italic,700,700italic" rel="stylesheet" type="text/css" /><link href="https://fonts.googleapis.com/css?
77family=Libre+Baskerville:400,400italic,700,700italic" rel="stylesheet" type="text/css" />
78
      \langle!-- SCRIPTS -->
79
80
      <script src="/site-elements/js/vendor/modernizr.js"></script>
81
      <script src="/site-elements/js/vendor/respond.js"></script>
82 \times / head83
85 <body class="homepage")
```
 $34$ 

- A) Prüfung, ob Google Fonts eingesetzt werden: Kontrolle im "Source Code" oder mit "Font Checker"
- B) Prüfung, ob Content Management System (CMS) eingesetzt wird (z.B. Wordpress, Typo3, Joomla, Drupal, Contao, etc.)
- C) Prüfung einzelner HTML-Seiten
- D) Online-Website-Baukasten

- A) Prüfung, ob Google Fonts eingesetzt werden: Kontrolle im "Source Code"
- Internet Browser (Chrome, Firefox, Edge, Opera, etc.) - Seite aufrufen & Anzeige des Quellcodes (z.B. "Seitenquelltext anzeigen" im Chrome) oder Einsatz "Font Checker"

- B) Prüfung, ob Content Management System (CMS) eingesetzt wird (z.B. Wordpress, Typo3, Joomla, Drupal, Contao, etc.)
- Vorlagen ("Templates") prüfen
- Module / Plugins regelmäßig prüfen

- C) Prüfung einzelner HTML-Seiten
- Einzelne HTML-Dateien im Browser aufrufen und im "Quelltext" kontrollieren

- D) Online-Website-Baukasten
- Wenn Sie "Homepage-Baukastensysteme" verwenden, (z.B. Site123, Wordpress.com, GoDaddy, Squarespace, etc.) prüfen Sie bitte in Ihrem Benutzerkonto ggf. in den Systemeinstellungen, ob Sie Google Fonts nutzen.

# Mögliche Lösungen

- A) Google Fonts lokal einbinden:
	- Schriften herunterladen, am Webserver abspeichern und über HTML / CSS einbinden.
- B) Standardschriften verwenden

#### Lokale Einbindung

#### **Schriften lokal herunterladen & am Webserver bereitstellen**

```
/* roboto-regular - latin */
@font-face {
  font-family: 'Roboto';
  font-style: normal;
  font-weight: 400;
  src: url('../fonts/roboto-v30-latin-regular.eot'); /* IE9 Compat Modes */
  src: local(''),
     url('../fonts/roboto-v30-latin-regular.eot?#iefix') format('embedded-opentype'), /* IE6-IE8 */
      url('../fonts/roboto-v30-latin-regular.woff2') format('woff2'), /* Super Modern Browsers */
      url('../fonts/roboto-v30-latin-regular.woff') format('woff'), /* Modern Browsers */
      url('../fonts/roboto-v30-latin-regular.ttf') format('truetype'), /* Safari, Android, iOS */
      url('../fonts/roboto-v30-latin-regular.svg#Roboto') format('svg'); /* Legacy iOS */
}
```